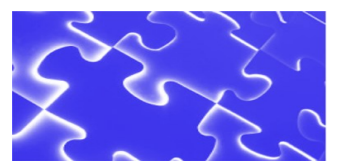

**Intersect Systems announces another tool to help you manage your physical records inventory...**

## **Wireless Inventory Management with Tablet / Netbook / Notebook Computers**

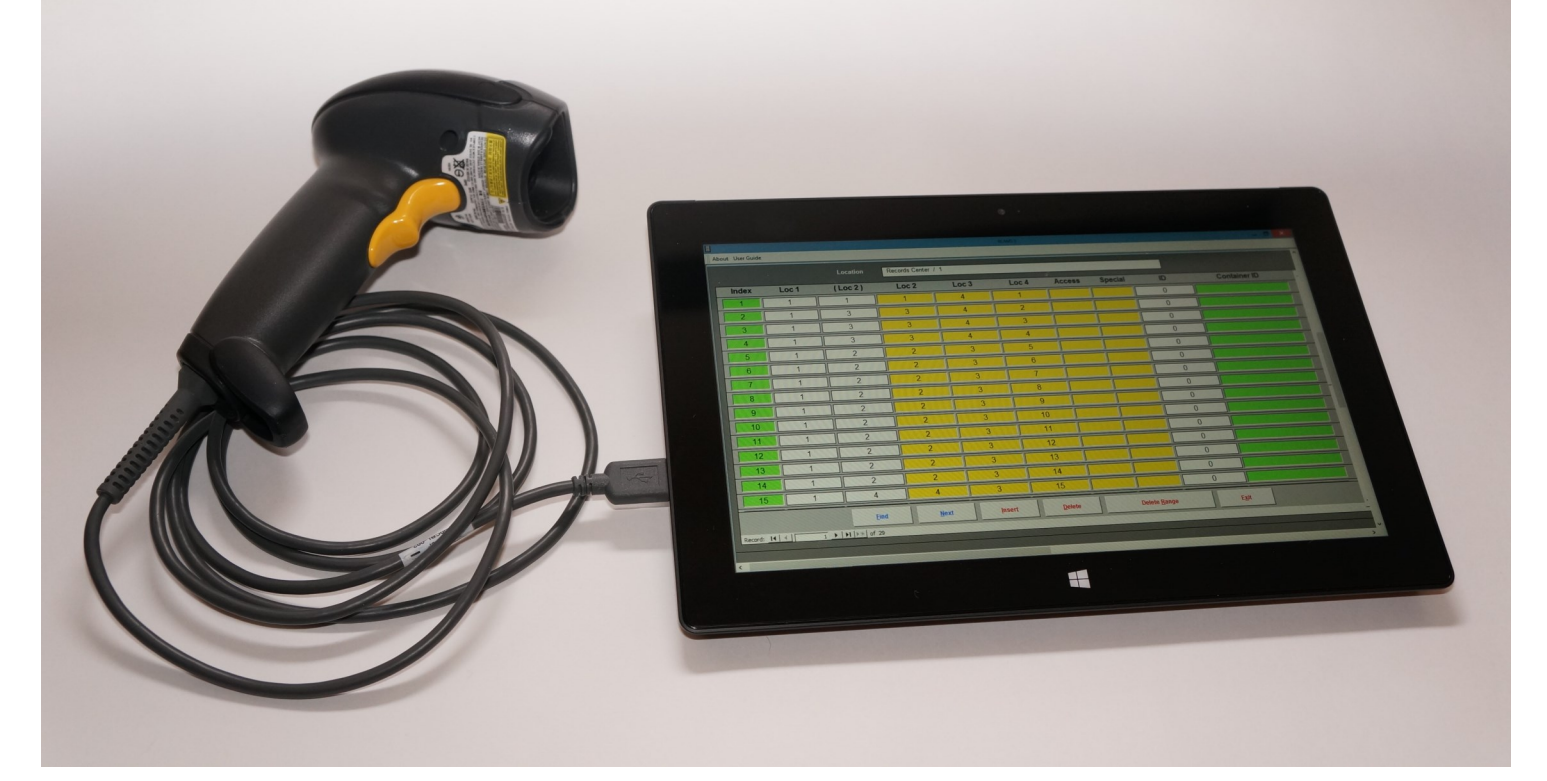

**Intersect's wireless inventory management supports a local Wi-Fi connection to the RCAMS or RCAMS SQL live database, allowing direct interaction with the placement, transfer, and check-in container space management functions from the warehouse floor.**

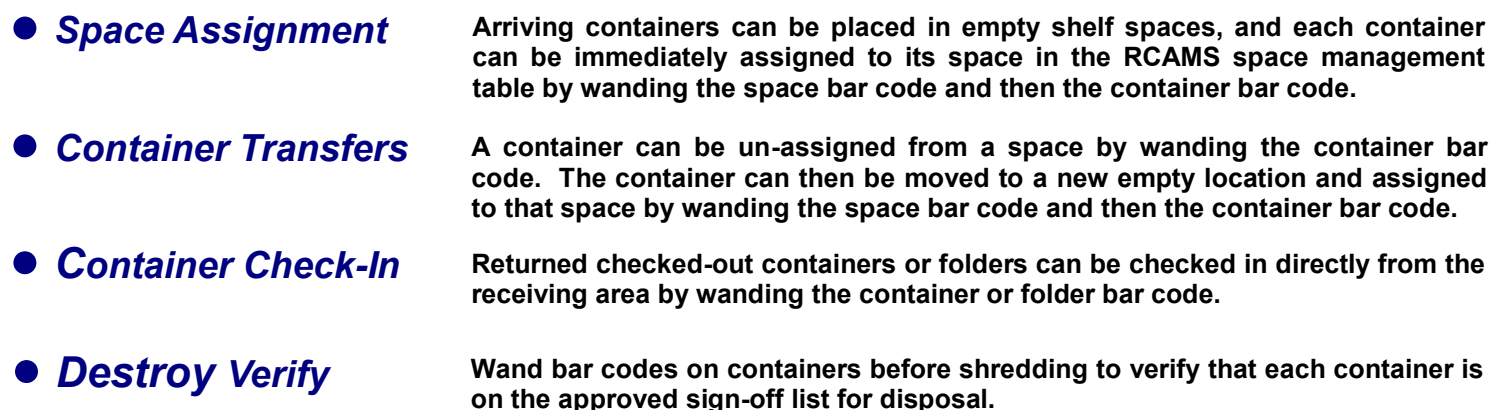

*Check Our Prices. Call Intersect today at (972) 641-7747 or (972) 641-4445 e-mail us at intersect@newintel.com ● visit our web site at www.intersectsystems.com* 

Illustrated: Microsoft® Surface tablet computer with Wasp® WLS9500 high-resolution laser bar code scanner

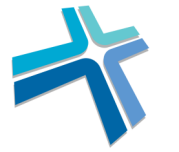

**Intersect Systems Inc. Software Systems for Records Management** 

P O Box 540907 Grand Prairie, Texas 75054 Tel. (972) 641-7747; (972) 641-4445 Internet: www.intersectsystems.com e-mail: intersect@newintel.com

*Now in our 26th year —————*

*Based in North Texas*